## **Data Assimilation of MLS/Aura radiance data**

*Summary for the new modules and modifications in the GSI-GMAO software*

- *1. MLS\_CFM and MLS\_CFM\_RET –stand-alone source directories and libraries for simulation of MLS/Aura radiances and computation radiance innovations for 3DVar GEOS5-GMAO-GSI system*
- *2. List of new and modified modules in "…./Gridcomp\_GSI" for assimilation of MLS radiances*
- *3. Notes for MLS data quality control and potential correction of biases*
- *4. Remarks for specification of instrument and CFM errors.*
- *5. Comparative look at CRTM and CFM implementations in GSI-GMAO*
- *6. External software, libraries etc… for MLS\_CFM*

### **General GSI-GMAO flowchart for variational data analysis**

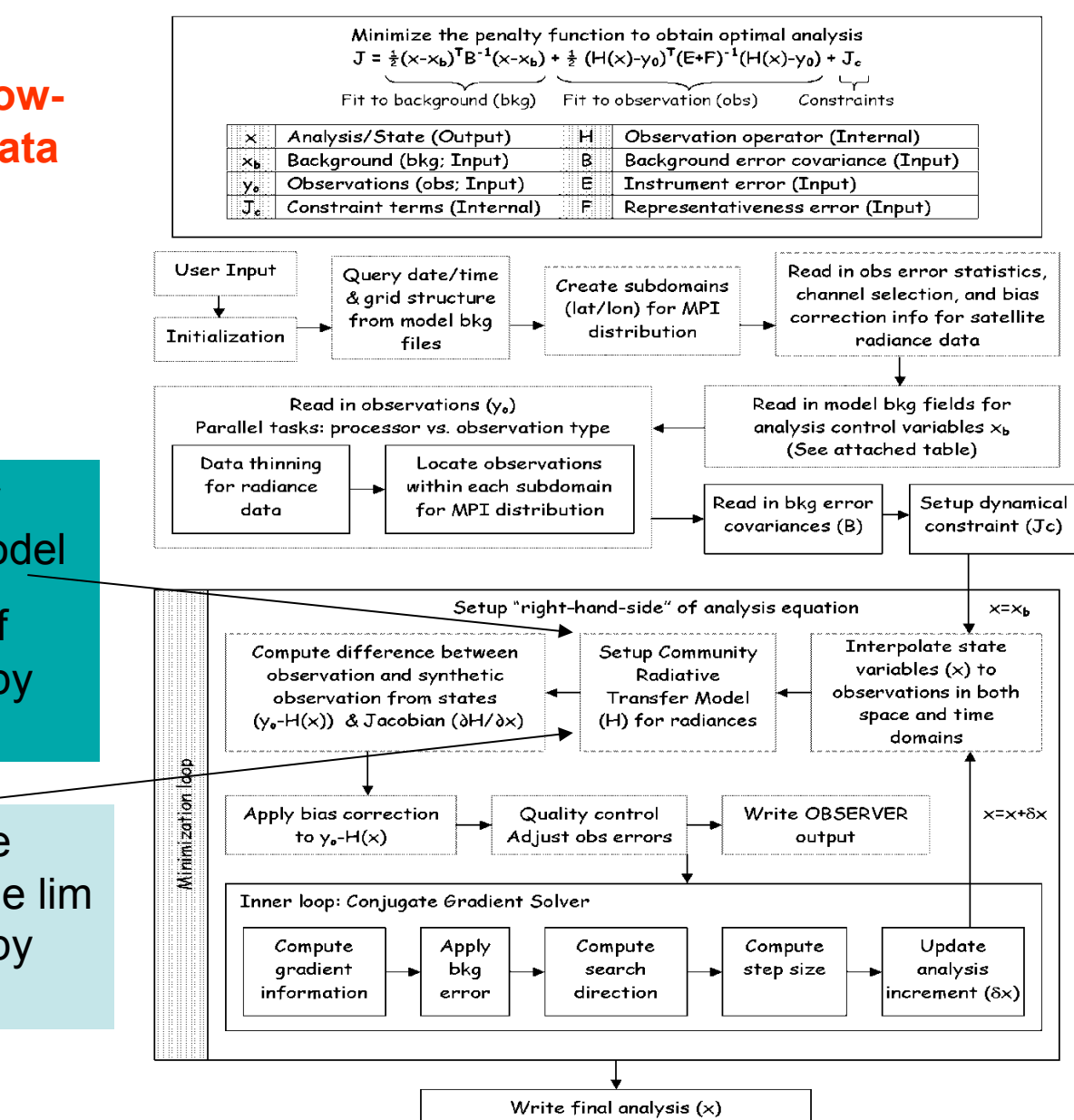

CRTM => Community Radiance Transfer Model

 $Y=H(x)$ , simulations of radiances measured by nadir sensors

CFM-MLS => Callable Forward model provide lim radiances measured by MLS

New directories and library: ../src/LIMB\_SHARED/: *MLS\_CFM , MLS\_CFM\_RET, libmls\_cfm.a* 

- Similar to the CRTM library located at ../src/ NCEP\_SHARED/CRTM
- New **directory** MLS\_CFM (Callable Forward Model, source code, lib, documentation) can be placed under ../src/LIMB\_SHARED
- Additional **directory** MLS\_CFM\_RET =>under ../ src/LIMB\_SHARED will represent the standalone MLS retrievals of T, H2O and O3 archiving radiance innovation for GEOS-5 background

### **New and modified modules in Gridcomp\_Gsi:**

# (I) **IOD, (II) Outer Loop, (III) Inner Loop**

## **(I) IOD – Input (init), Output, Diagnostics:**

- read mls.f90 => read MLS-L1B radiance data and errors for "selected" channels used in MLS retrievals of T, H2O, O3.
- read  $mlsret.f90 \implies$  read MLS-L2 retrievals of T, H2O, O3 (V3.1 data with finest vertical spacing 55-ozone levels vs 37 levels of V2.2)
- satinfo.f90 adding MLS RAD (sis data-types)
- statsrad mls.f90 (analog of statsrad.f90)

# **(II) Init CFM\_MLS and Outer loop**

• **setuprad\_mls.f90** 

and appropriate calls in **setuprhsall.f90** 

• "functions, subroutines, use cfm"  $\Leftrightarrow$ 

"use crtm\_module"

cfm\_init\_mls, cfm\_destroy\_mls, ... see also "Aura/ MLS CFM Interface Requirements Document" of MLS-JPL.

# **(III) Inner loop**

- **intrad\_mls.f90**
- new

call intrad\_mls(… ) in **intall.f90** 

### rad\_ob\_type & radlimb\_ob\_type

#### • **type rad\_ob\_type**

type(rad ob type),pointer :: llpoint  $\Rightarrow$  NULL() type(odiags), dimension(:), pointer :: diags => NULL() real(r\_kind),dimension(:),pointer :: res => NULL()

 real(r\_kind),dimension(:),pointer :: err2 => NULL() ! error variances squared (nchan)

real(r\_kind),dimension(:),pointer :: raterr2 => NULL() ! ratio of error variances squared (nchan)

real(r\_kind) :: time ! observation time in sec<br>real(r\_kind) :: wij(4) ! horizontal interpolation \ ! horizontal interpolation weights

 real(r\_kind),dimension(:),pointer :: pred1 => NULL() ! predictors (not channel dependent)(npred-2) real(r\_kind),dimension(:),pointer :: pred2 => NULL() ! predictors (channel dependent) (nchan)

 real(r\_kind),dimension(:,:),pointer :: dtb\_dvar => NULL  $integer(i_kind), dimension(:,pointer :: icx == NULL()$ 

integer(i\_kind) :: nchan <sup>1</sup> number of channels for this profile  $integer(i_kind) :: ij(4)$  ! horizontal locations

logical :: luse ! flag indicating if ob is used in pen. end type rad\_ob\_type

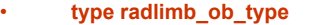

!~~~~~~~~~~~~~~~~~~~~~~~~~~~~~~~~~~~~~~~~~~~~~~~~~~~~~~~~~~~~~ ! new type => limb (horiz/time, nchan, nsens, nlev) ! MLS => Minor frames. !~~~~~~~~~~~~~~~~~~~~~~~~~~~~~~~~~~~~~~~~~~~~~~~~~~~~~~~~~~~~~~

#### sequence

 type(rad\_ob\_type),pointer :: llpoint => NULL() type(odiags), dimension(:), pointer :: diags => NULL() real(r\_kind),dimension(:),pointer :: res => NULL()

real(r\_kind),dimension(:),pointer :: err2 => NULL() ! error variances squared (nchan)

real(r\_kind),dimension(:),pointer :: raterr2 => NULL() ! ratio of error variances squared (nchan)

real(r\_kind) :: time ! observation time in sec<br>
real(r\_kind) :: wij(8) ! Horizontal and layer *P. Horizontal and layer interpolation weights* 

#### *Uncertain bias-corrections for MLS*

 *real(r\_kind),dimension(:),pointer :: pred1 => NULL() ! predictors (not channel dependent)(npred-2) real(r\_kind),dimension(:),pointer :: pred2 => NULL() ! predictors (channel dependent) (nchan)* 

 real(r\_kind),dimension(:,:),pointer :: dtb\_dvar => NULL()  $integer(i_kind), dimension(:,pointer :: icx == NULL()$ 

integer(i kind) :: nchan ! number of channels for this profile integer(i\_kind) :: ij(4) ! horizontal locations<br>logical :: luse ! flag indicating if ob is ! flag indicating if ob is used in pen. • **end type radlimb\_ob\_type** 

# Summary of GSI -modifications

./LIMB\_SHARED/CFM\_MLS

libcfm\_mls.a

read\_mls.f90 read\_mlsret.f90

Minimization modules

Outer-loop:

setuprhsall.f90

setuprad\_mls.f90

Inner loop:

intall.f90

intrad\_mls.f90

Obs\_diags / stats / info ………

# **MLS radiance data quality control, potential correction of systematic errors**

• DQC:

 use QC for MLS-L1B radiances similar to MLS L2-retrieval, check for cloudy scenes

- Tuning radiance errors (measurements from L1B and FM errors from L2-MLS software)
- Biases: (a) check MLS-product validation papers; (b) analyze innovation profiles.

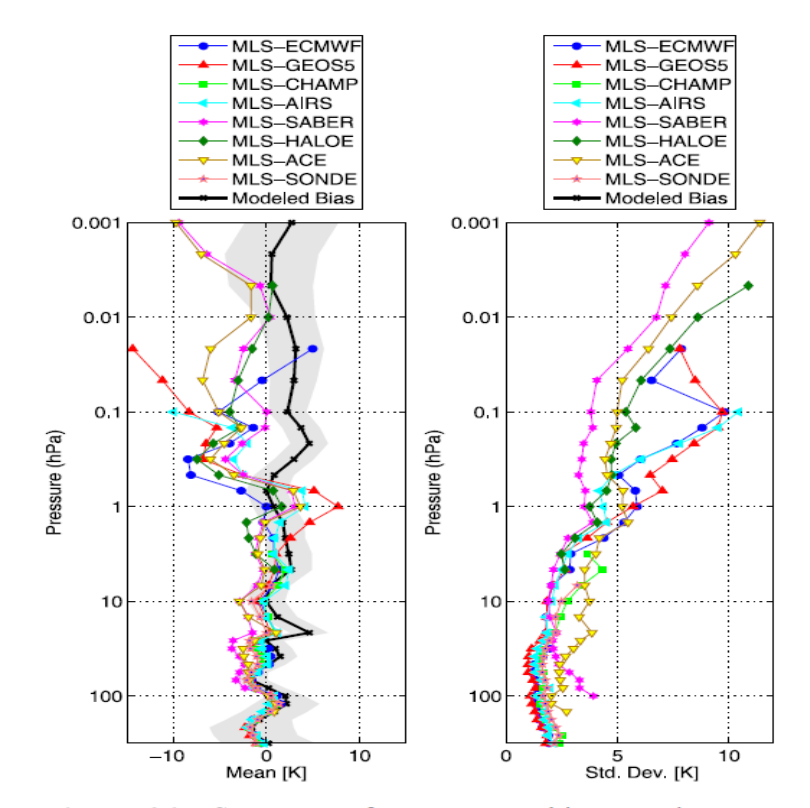

Figure 26. Summary of temperature biases and scatter between MLS and eight correlative data sets. (left) Mean differences and (right) scatter about these differences. Modeled systematic uncertainties (discussed in section 2.6) are also shown, with gain compression in black and the 2- $\sigma$  contribution of the other terms, which are biases of unknown sign, summarized by the gray envelope. Mean differences from 3.16 hPa to 0.1 hPa are correlated among the comparisons and likely indicate a bias in MLS measurements.

### *Comparative look at CRTM and CFM implementations in GSI-GMAO*

use crtm\_module, only: crtm\_atmosphere\_type crtm\_surface\_type crtm\_geometryinfo\_type crtm\_options\_type

> crtm\_init crtm\_destroy crtm\_k\_matrix crtm\_allocate\_atmosphere crtm\_allocate\_options

- **use CFM\_MLS\_module** (in progress)
- Primary types (e.g. templates, quantities, matrices) => in context of CRTM in GSI with nadir radiances.
- Types: HGrid\_T, VGrid\_T, QuantityTemplate\_T
- Vectors: Template and Value
- Matrices: Element, Rc\_info, Matrix\_T
- **Subs & Functions**:

 AddQtemp2Database, CFM\_MLSInit, CFM\_MLSCleanup, CreateQtemp, CreateVector, InitMLSFile, MLS\_closefile

**use crtm\_rtsolution\_define**, only: crtm\_rtsolution\_type, crtm\_allocate\_rtsolution, & crtm\_destroy\_rtsolution **use crtm\_spccoeff,** only: sc **use crtm\_atmosphere\_define**, only:h2o\_id,crtm\_assign\_atmosphere, & crtm\_destroy\_atmosphere,volume\_mixing\_ratio\_units,crtm\_zero\_atmosphere **use crtm\_surface\_define**, only: crtm\_assign\_surface,crtm\_destroy\_surface, & crtm\_zero\_surface use crtm\_channelinfo\_define, only: crtm\_channelinfo\_type **use crtm\_parameters**, only: limit\_exp,toa\_pressure,max\_n\_layers

MODULE CRTM\_Module USE CRTM\_Atmosphere\_Define USE CRTM\_Surface\_Define USE CRTM\_GeometryInfo\_Define USE CRTM\_ChannelInfo\_Define USE CRTM\_RTSolution\_Define USE CRTM\_Options\_Define

 USE CRTM\_Forward\_Module USE CRTM\_Tangent\_Linear\_Module USE CRTM\_Adjoint\_Module USE CRTM\_K\_Matrix\_Module

## *External software, libraries etc… for MLS\_CFM*  .configure for MLS-CFM

• TK=/software/toolkit/NAG MLSF95=NAG MLSPLAT=Linux MLSCONFG=NAG.Linux PGSINC=\${TK}/toolkit/include PGSTK=\${TK}/toolkit/lib/linux HDFEOS=\${TK}/hdfeos/lib/linux HDFEOS5=\${TK}/hdfeos5/lib/linux HDF=\${TK}/hdf/lib HDF5=\${TK}/hdf5/lib GCTP=\${TK}/hdfeos/lib/linux PGSLIB=\${TK}/toolkit/lib/linux HDFEOS LIB=\${TK}/hdfeos/lib/linux HDFLIB=\${TK}/hdf/lib<br>BLAS= LIB\_BLAS= LAPACK= LIB\_LAPACK=f95 PVM\_ROOT=\${TK}/pvm3 PVM\_ARCH=LINUX FFTW ROOT=\${TK}/fftw/lib FOPTS=-O2 -C=none LDOPTS=-Bstatic

• export MLSF95 export MLSPLAT export MLSCONFG export PGSINC export PGSTK export HDFEOS export HDFEOS5 export HDF export HDF5 export GCTP export PGSLIB export HDFEOS\_LIB export HDFLIB export BLAS export LIB\_BLAS export LAPACK export LIB\_LAPACK export PVM\_ROOT export PVM\_ARCH export FFTW\_ROOT export FOPTS export LDOPTS

## **Practical steps for CFM-implementation in GSI-GMAO**

- read mls.f90, stand-alone read-in of MLS L1B radiance data and appropriate introduction/modification (types, arrays, info, file-storage, etc…), MLS-schedule in CFM-development (Feb-Mar). Discussion of instrument errors, FM errors and QC-radiance data (Mar-Apr).
- **use CFM MLS**, set of parameters, types, functions, calls for interfacing in the GSI-GMAO above listed modules (Mar-May)
- Creating library: libmls cfm.a on NCCS/discover (May-Jun)
- Coding and computing innovation of radiances: Y[mls\_cfm]-Y[mls\_rad] (May-Sep)

## **Extending obs-classes for resolutiondependent (data error-subspace) analysis**

- Characterized retrievals: a priori and resolution kernels (RK, vertical at least);
- RK-vector (for columns) and RK-matrix for profiles;
- 3DVar => OmTF (innovation) with kernels: setup...oz.f90 (OMI, MLS)
- Vertical sensitivity of columns: OMI-TOMS (layer-efficiency, 11 layers)
- IR-CO and IR-O3, matrices of AK (MOPITT, AIRS, IASI)
- LIMB-O3 (MLS, HIRDLS), broadening of K-jacobians, UTLS and basis functions (triangular for MLS RTM-grids, typical O3 kernels)

### **MLS Kernels**

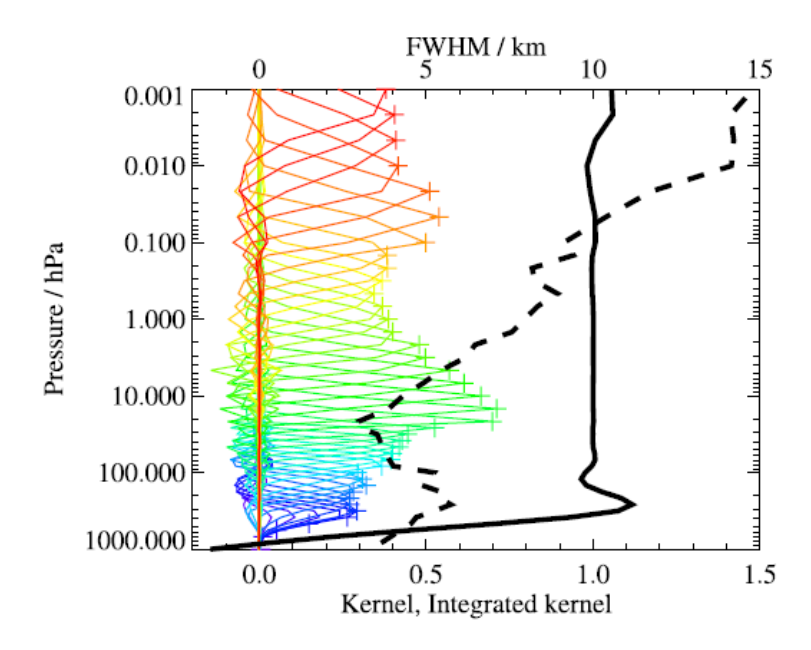

Figure 6. MLS v2.2 temperature vertical averaging kernels resulting from horizontal, along-track integration of 2-D averaging kemels for 35°N, September climatology. Individual colored lines show the contribution of atmospheric temperatures at each level to a given MLS retrieved temperature, with the retrieval level marked by a plus sign of the same color. The full width at half maximum (vertical resolution, in kilometers) is shown by the thick black dashed line. The solid black line shows the integrated area under the kernels as a function of MLS retrieval level. Where the integrated area is close to unity, the majority of the information comes from the atmosphere. Lower values are associated with increased contributions from a priori information.

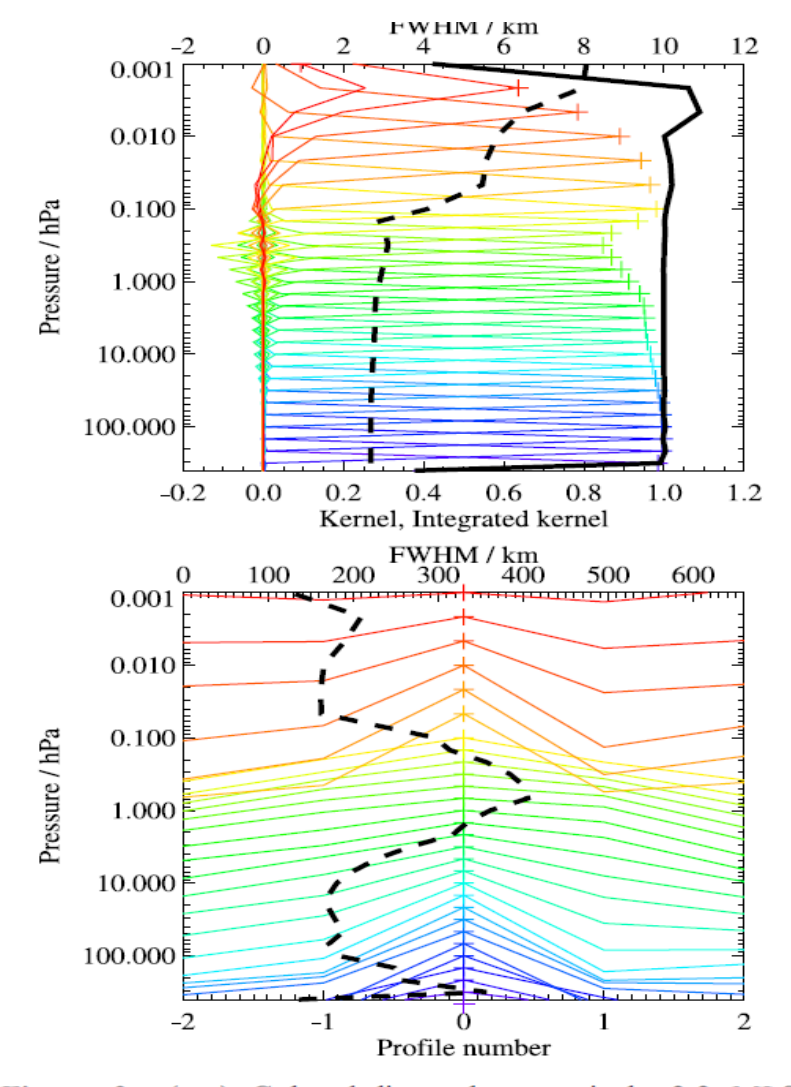

Figure 3. (top) Colored lines show typical v2.2 MLS ozone vertical averaging kernels (here for 35°N) as a function of the retrieval level, indicating the region from

# Multi-sensor ozone kernels

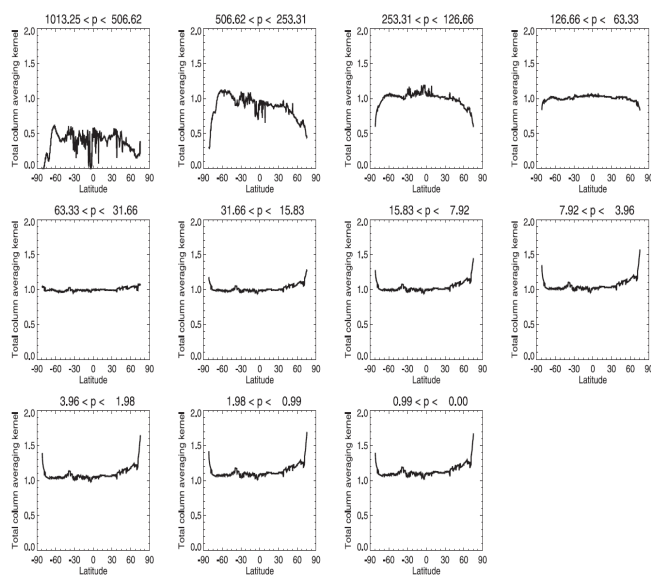

*OMI-TOMS column kernels at 11-layers, Miglirioni et al.*  Type II and III: Characterization of  $O<sub>3</sub>$  profiles by **Resolution (or Averaging) Kernels:** Rows and Images (Sharpness, Values and Properties)

52km

Elin

 $1.0$ 

AK-rows

AK-rows

 $0.0$  $0.5$ 

25

 $-0.5$  $0.0$  $0.5$ 

35km

31km

 $23km$  $19km$ 15km

11km 7km

AK-rows

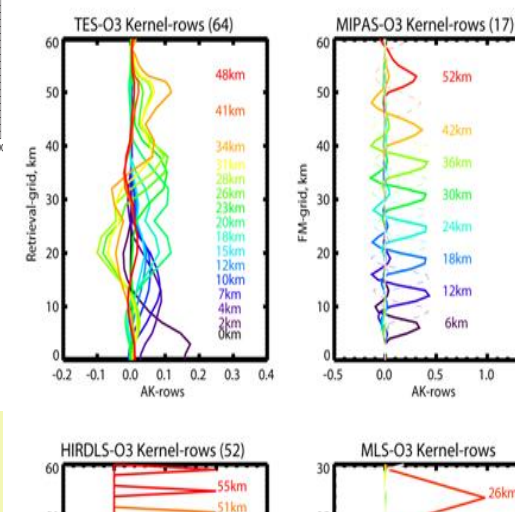

50

30

 $-0.5$  $0.0$  $0.5$  $1.0$  $1.5$ 

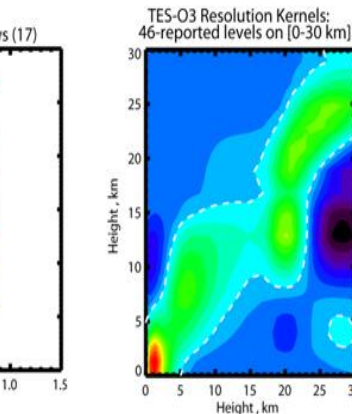

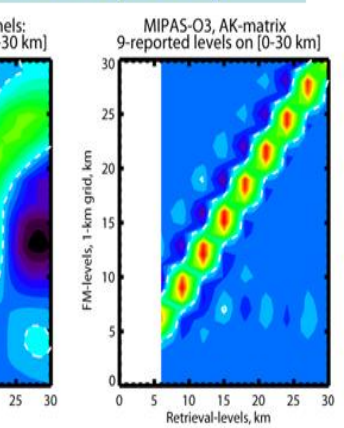

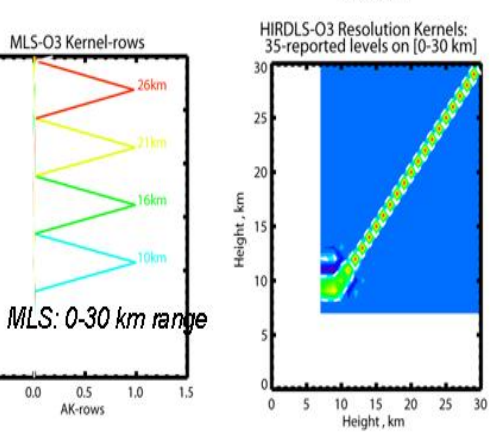

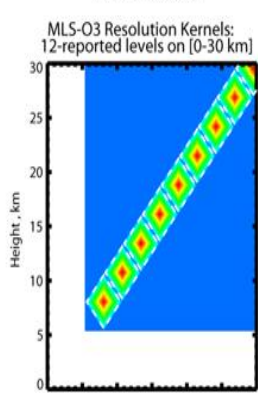

 $\mathbf{O}$  $\overline{5}$  10 15 20 25

Height, km

30